## **БЕНЧМАРКИНГ КАК СПОСОБ СОВЕРШЕНСТВОВАНИЯ ПРОФЕССИОНАЛЬНОЙ НАВИГАЦИИ МОЛОДЕЖИ МАЛОГО ГОРОДА В ЦИФРОВОЙ ОБРАЗОВАТЕЛЬНОЙ СРЕДЕ**

*Сведения для цитирования: Истомина В.В., Иванова И.А. Бенчмаркинг как способ совершенствования профессиональной навигации молодежи малого города в цифровой образовательной среде // Развитие личности в условиях цифровой трансформации: материалы V Междунар. науч.-практ. конференции «Среднее профессиональное образование в информационном обществе» (г. Копейск, 31 января 2020 года).* −*– Челябинск: Изд-во ГБУ ДПО ЧИРПО, 2020.* <sup>−</sup>*– С. 79 – 84.*

### *Истомина Вероника Валерьевна,*

*кандидат педагогических наук, доцент кафедры «Развитие образовательной системы ГБУ ДПО «Челябинский институт развития профессионального образования, г. Челябинск, ул. Воровского, д. 36, [ivv@chirpo.ru](mailto:ivv@chirpo.ru)*

### *Иванова Ирина Акбаральевна,*

*заместитель директора по учебно-воспитательной работе ГБПОУ «Юрюзанский технологический техникум», Челябинская обл., г. Юрюзань, ул. III Интернационала, 55, [spo.yutt@yandex.ru](mailto:spo.yutt@yandex.ru)*

**Аннотация:** в статье рассмотрен бенчмаркинг как способ сравнительного анализа состояния профориентационной деятельности ПОО в цифровой образовательной среде для определения направлений совершенствования профессиональной навигации молодежи малого города Юрюзань на основе сайта ЮТТ. Автором определены количественные показатели измерения профориентационной информации и направления совершенствования работы.

**Ключевые слова:** бенчмаркинг; этапы бенчмаркинга; профессиональная ориентация; количественные показатели измерения профориентационной информации; анализ страниц сайта.

Понятие «бенчмаркинг» пришло в систему профессионального образования из сферы бизнеса. В бизнес-сообществе данный процесс активно используется для повышения эффективности предприятия или организации за счет сравнительного анализа показателей своей деятельности с показателями деятельности конкурентов. С его помощью решаются вопросы о повышении эффективности бизнес-процессов и конкурентоспособности продукции.

Рассмотрим возможности реализации бенчмаркинга в системе профессионального образования в условиях цифровой трансформации общества на примере инновационной работы Юрюзанского технологического техникума (ЮТТ). ЮТТ занимается совершенствованием работы по формированию единого информационного пространства как условия профессиональной навигации в малом городе Юрюзань. Данная область исследования тесно вязана цифровой профориентационной образовательной средой профессиональных образовательных организаций (ПОО). Для нас интересным способом проведения бенчмаркинга является анализ сайтов ПОО, в частности Челябинской области, и выявление эталонных границ количественных показателей измерения профориентационной информации для дальнейшего совершенствования проекта страницы сайта «Навигатор по профессиям, специальностям ЮТТ».

Рассмотрим сущность данного понятия. Бенчмаркинг – процесс сравнения своей деятельности с лучшими компаниями на рынке и в отрасли с последующей реализацией изменений для достижения и сохранения конкурентоспособности [1]. В общих чертах бенчмаркинг для нашего исследования – это системный метод выявления наиболее высоких стандартов оформления страницы сайта ПОО (или отдельного сайта), направленной на профориентационную работу с абитуриентами, на основе сопоставления параметров страниц сайтов различных ПОО. Важной частью бенчмаркинга является использование полученной информации в качестве руководства к действию, для внедрения изменений и улучшения процесса профессиональной навигации молодежи за счет размещения информации, соответствующей высоким стандартам, которые обычно называют передовыми методами работы.

Сущность нашего бенчмаркинга заключается в реализации исследовательской функции: проведении сравнительного анализа профориентационных страниц сайтов ПОО по выбранным показателям, разработка направлений совершенствования страницы сайта «Навигатор по профессиям, специальностям ЮТТ».

Алгоритм реализации бенчмаркинга заключаются в следующем:

1. Разработка критериев, отбор показателей для выявления эталонных результатов в вопросе размещения профориентационной информации на сайте.

2. Получение необходимых сведений о содержании профориентационных сайтов ПОО, профориентационных страниц сайтов ПОО на основе разработанных показателей.

3. Определение эталонных границ показателей измерения профориентационной информации.

4. Анализ информации, определение направления совершенствования страницы сайта ЮТТ «Навигатор по профессиям, специальностям ЮТТ» с учетом эталонных границ показателей.

Опишем процесс реализации бенчмаркинга в нашем исследовании.

1 этап – Разработка критериев, отбор показателей для выявления эталонных результатов в вопросе размещения профориентационной информации на сайте.

В данной статье, в рамках цифровизации образовательной среды, в качестве основного критерия выдвигается количественная характеристика профориентационной информации. В качестве показателей выделены следующие параметры измерения информации на профориентационной странице сайтов ПОО:

1) количество прокруток текста;

2) количество слов;

- 3) количество рисунков, картинок, фото;
- 4) количество видео;
- 5) время видео всего, мин.;
- 6) количество гиперссылок;
- 7) направление гиперссылки;
- 8) наличие электронной обратной связи;
- 9) количество блоков профориентационной информации на странице.

На основе разработанных показателей измерялась профориентационная информация страниц сайтов ПОО, указанных на странице сайта ЧИРПО «Атлас профессий и специальностей, по которым ведется подготовка в организациях среднего профессионального образования Челябинской области» [3], вкладка [«Подготовка специалистов](http://www.chirpo.ru/podgotovka-speczialistov-srednego-zvena)  [среднего звена».](http://www.chirpo.ru/podgotovka-speczialistov-srednego-zvena) 

2 Этап – Получение необходимых сведений о содержании профориентационных сайтов ПОО, профориентационных страниц сайтов ПОО на основе разработанных показателей.

В данной работе проанализированы 48 страниц сайтов ПОО. На некоторых сайтах мы исследовали несколько страниц. Ссылки на страницы других ПОО были не актуальны, поэтому в представленных ниже таблицах проанализирована информация не всех ПОО Челябинской области.

Большинство сайтов ПОО размещают информацию о профессиях и специальностях во вкладке «Абитуриентам». Результаты количественных измерений информации о профессиях, специальностях представлена в таблице 1. В строке «специальность» указана аббревиатура названия специальности, профессии. Если указано «все», то на странице были указаны все специальности, профессии ПОО. В таблице 1 отражены данные о профориентационных страницах сайтов 27 ПОО Челябинской области.

Таблица 1 – Результаты измерения информации на сайте ПОО «абитуриенту» - «специальности» - «конкретная специальность»

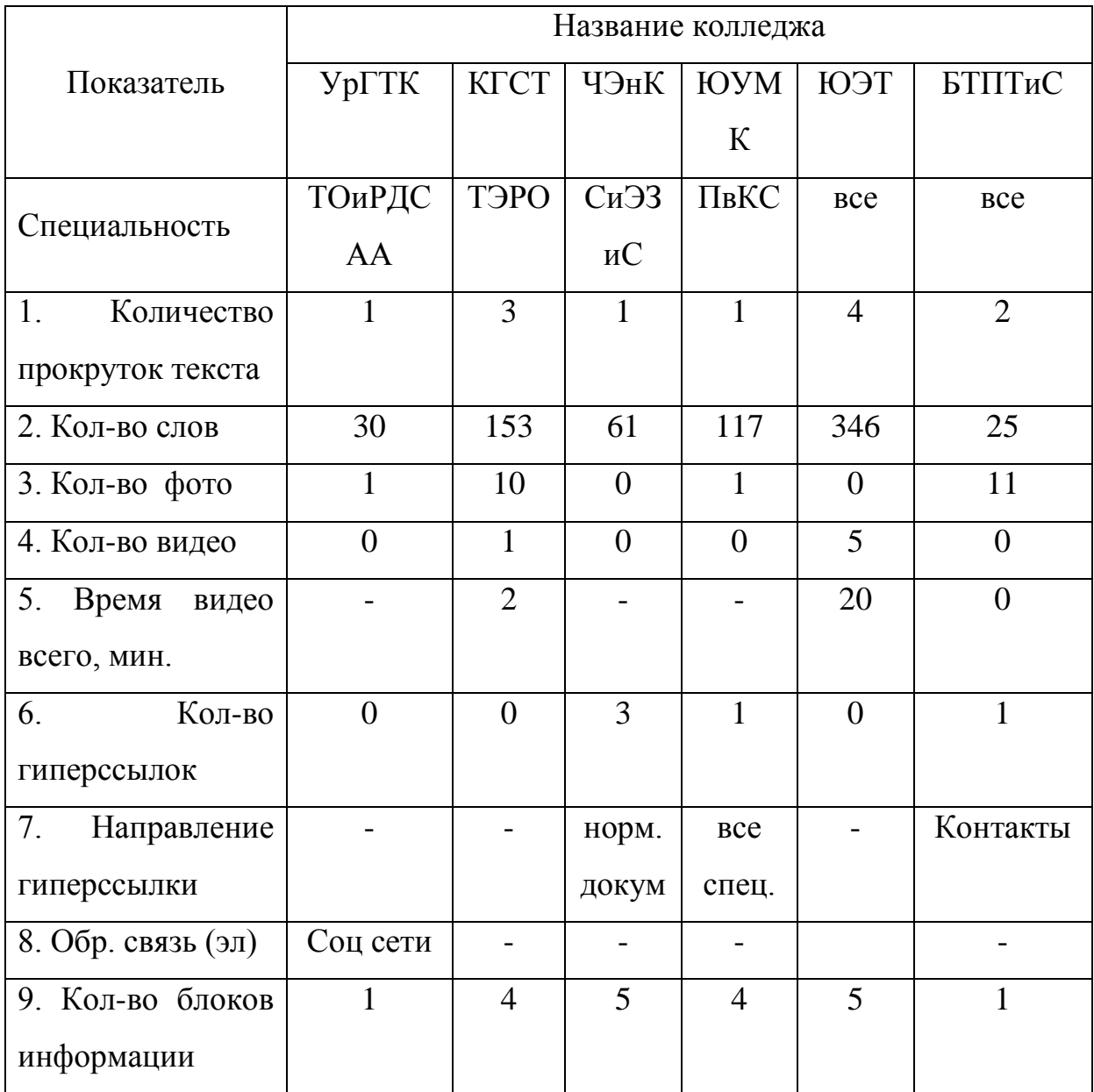

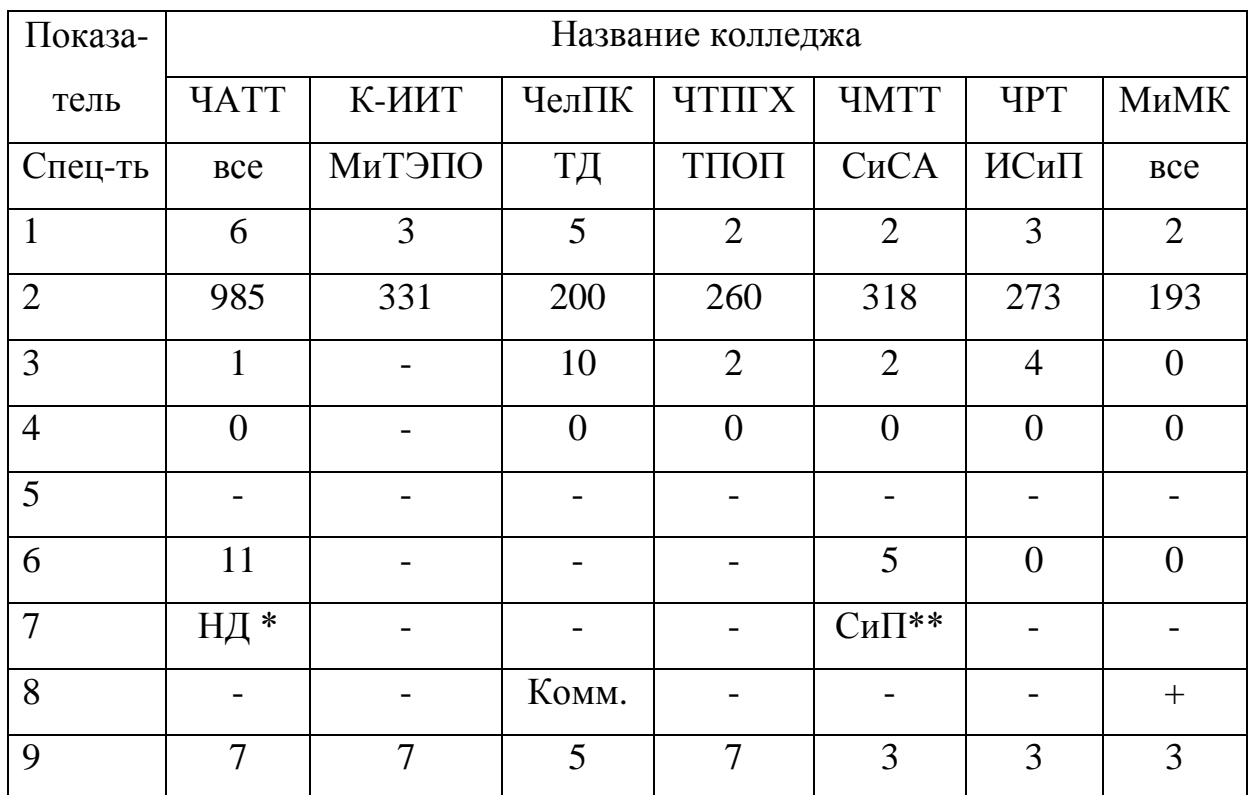

Сокращения в таблице: НД \* - нормативные документы, СиП \*\* специальности и профессии.

Продолжение табл. 1

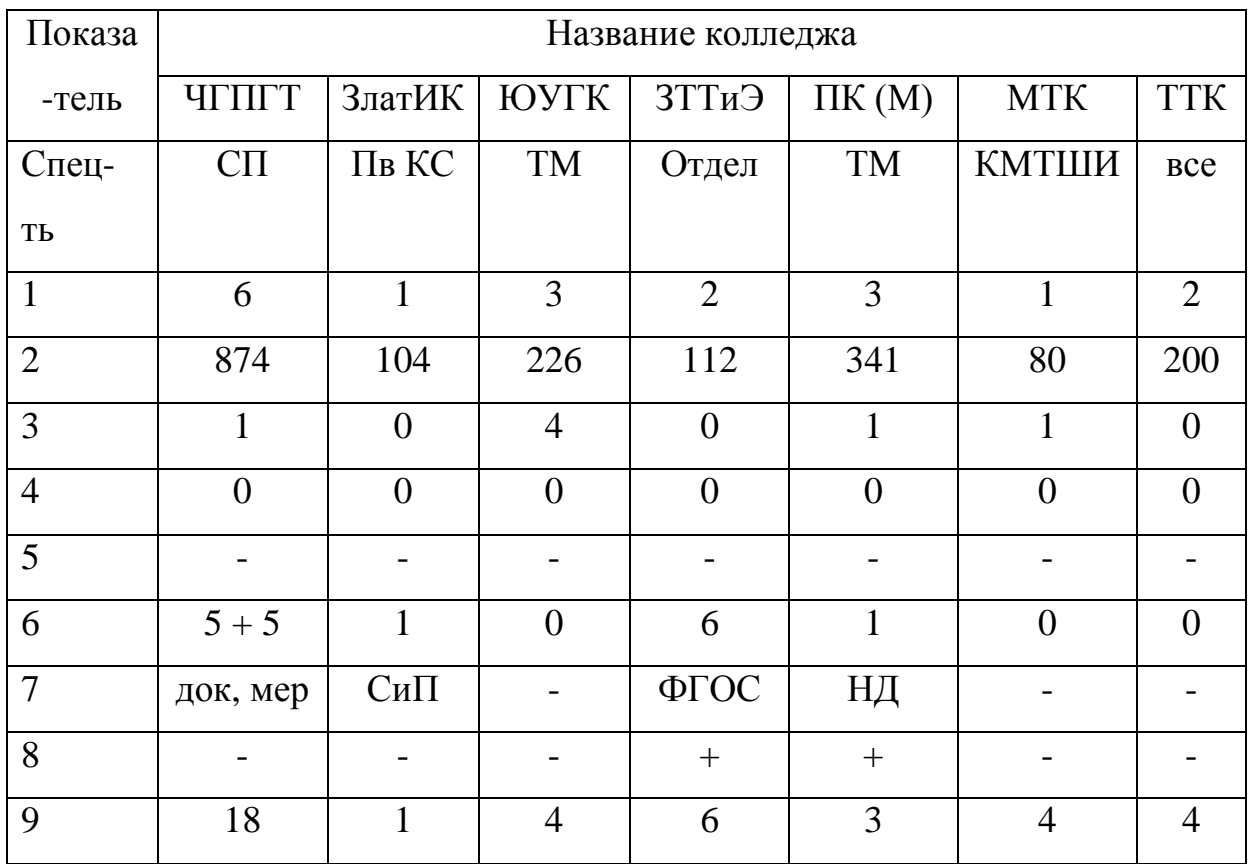

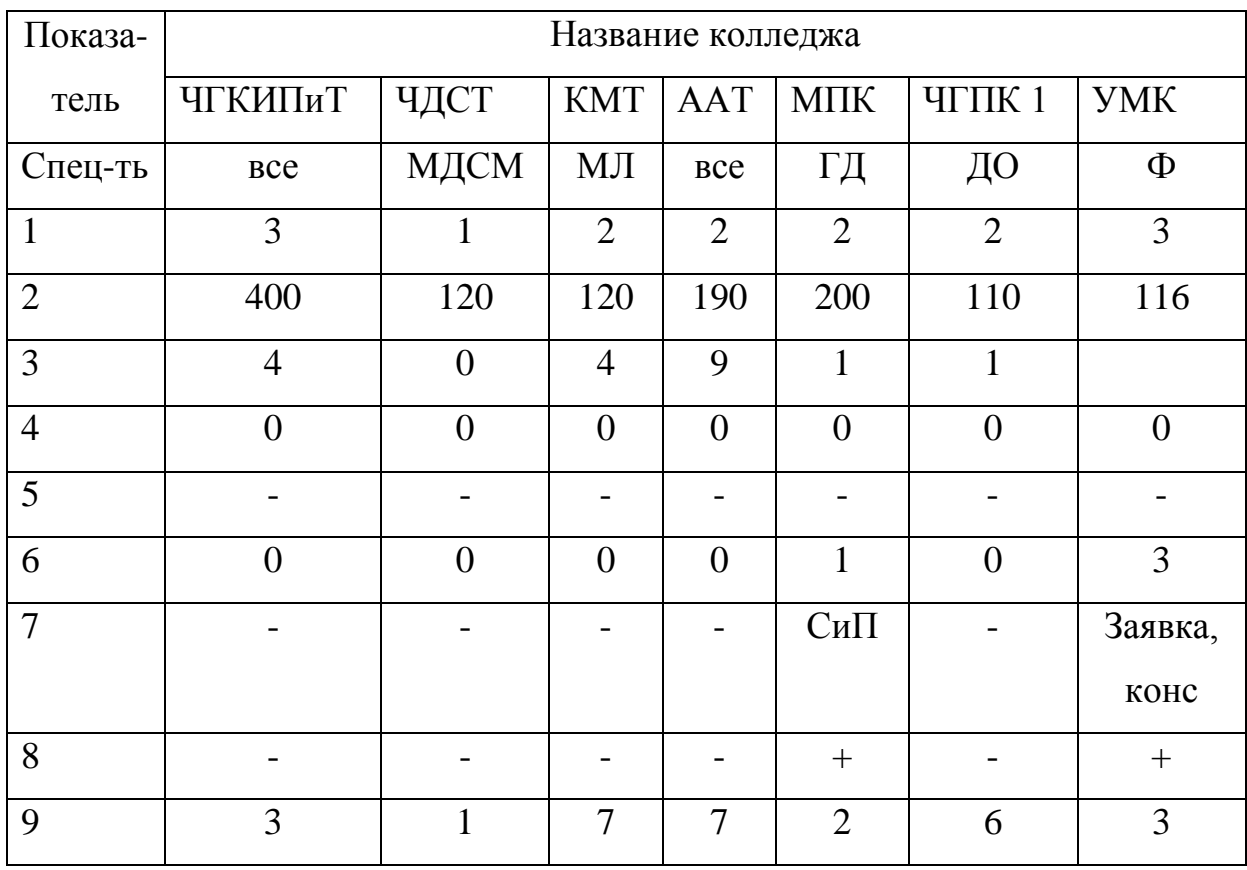

Некоторые ПОО размещают информацию о профессиях и специальностях и на других страницах сайта. Результаты количественных измерений информации 21 страницы сайтов 19 ПОО Челябинской области, которые дополнительно выделены, представлены в таблице 2.

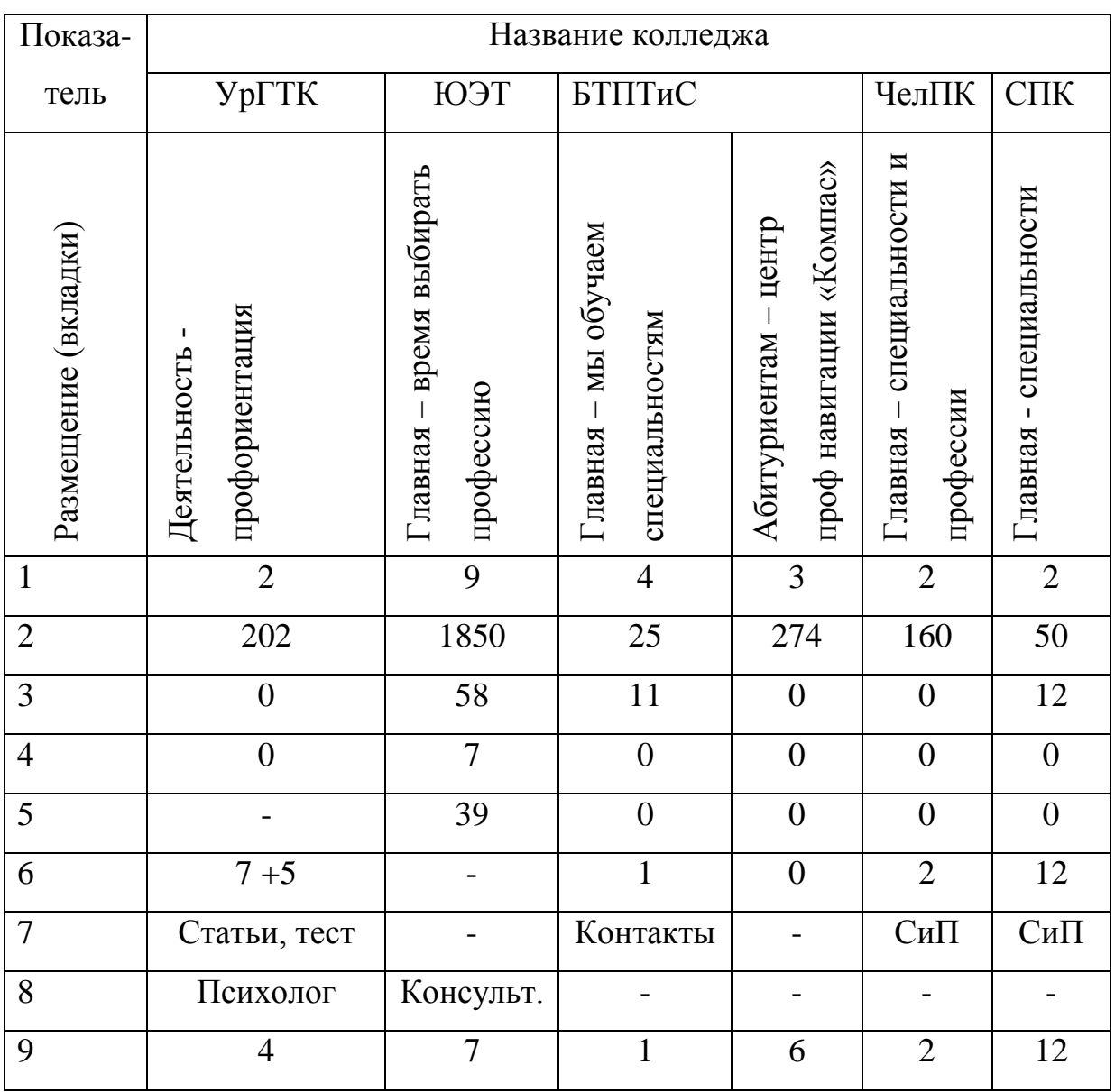

# Таблица 2 – Результаты измерений информации о профориентации на сайтах ПОО (на отдельной странице сайта по профориентации)

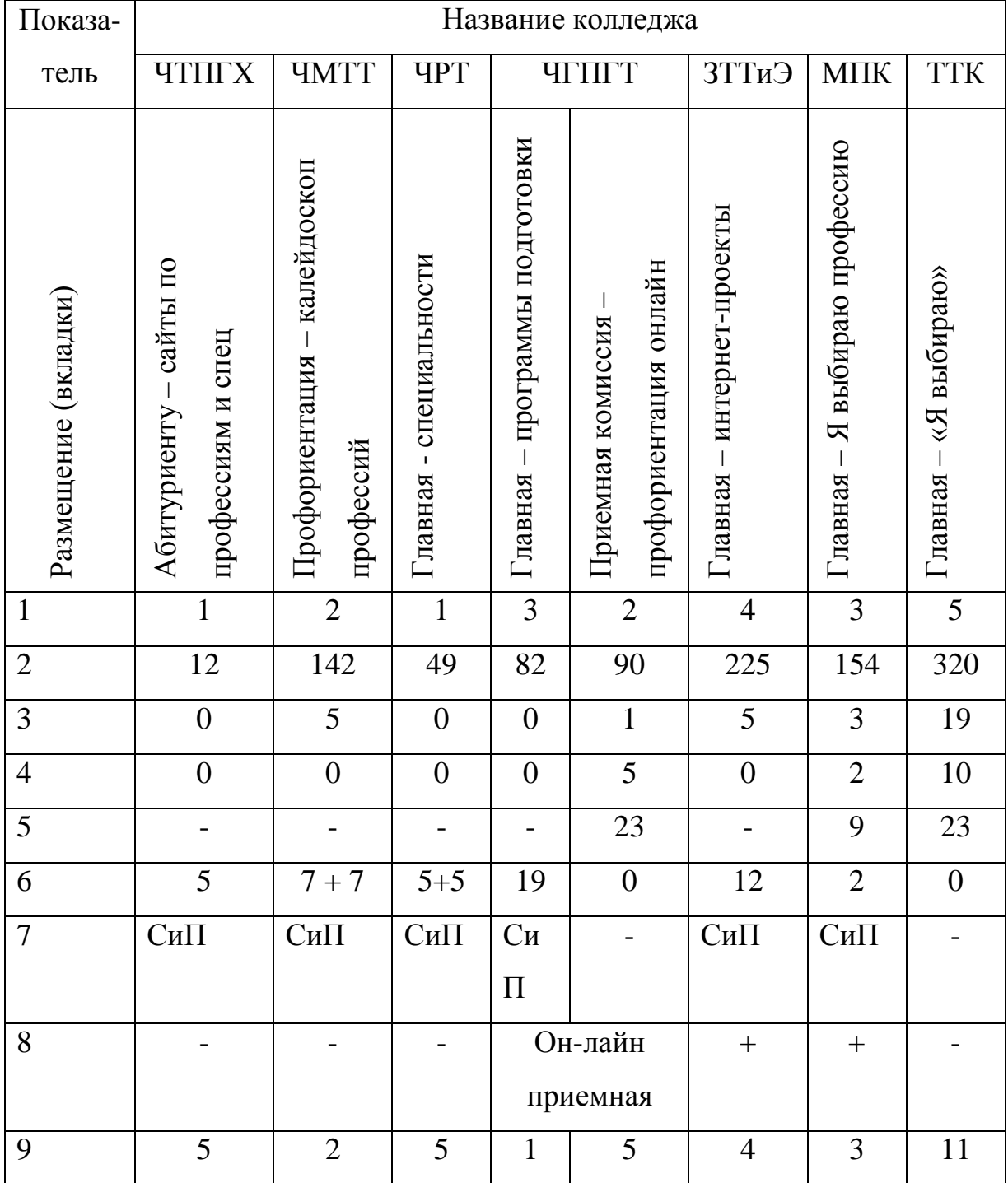

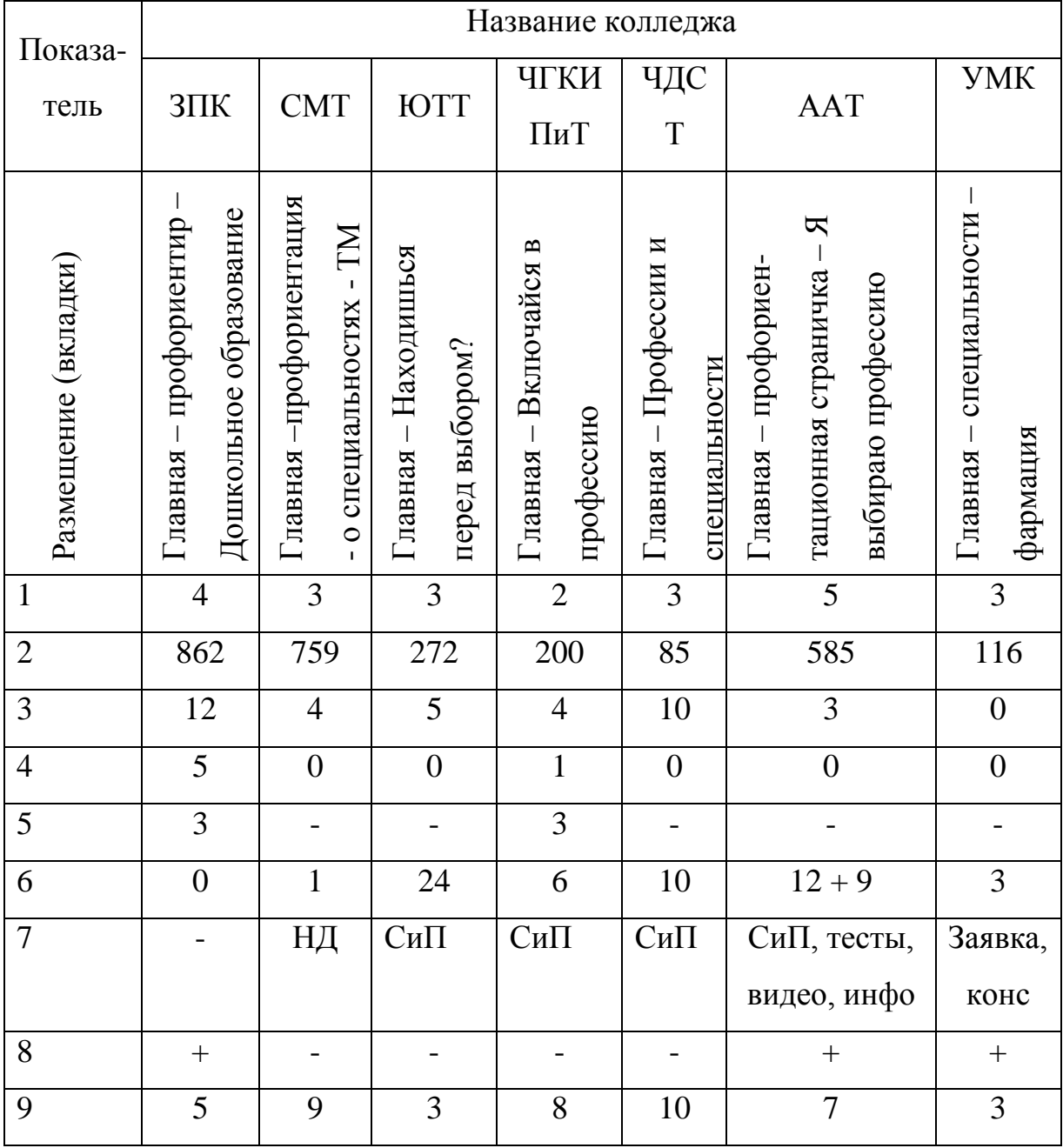

3 этап – Определение эталонных границ показателей

Анализ данных, представленных в таблице 1, 2 позволил нам выделить границы показателей, с учетом того, что, по бенчмаркингу, они должны быть минимальными, полезными, стабильными, полными. Всего в работе проанализированы 48 страниц сайтов ПОО.

Аналитические данные количественных измерений информации о профессиях, специальностях представлены в таблице 3. На основе

полученных результатов мы определили эталонные границы количественных показателей измерения профориентационной информации.

Таблица 3 - Границы показателей, по которым выбирается страница сайта ПОО – эталон

| Показатель (на одной<br>странице сайта) | Значения                                            |                |                  |                  |
|-----------------------------------------|-----------------------------------------------------|----------------|------------------|------------------|
|                                         | Мини-                                               | Макси-         | Расчетное        | Наш              |
|                                         | мальное                                             | мальное        | среднее *        | эталон           |
| Кол-во прокруток текста                 | $\mathbf{1}$                                        | 6              | $134/48 = 2,8$   | $1 - 2$          |
| Количество<br>слов<br>на                | 12                                                  | 1850           | $12999/48 =$     | до 270           |
| странице                                |                                                     |                | 270,8            |                  |
| Кол-во фото                             | $\overline{0}$                                      | 58             | $220/48 = 4,6$   | $4 - 5$          |
| Количество видео                        | $\theta$                                            | 10             | $36/48 = 0,75$   | $\mathbf{1}$     |
| Время видео, всего, мин                 | $\overline{0}$                                      | $\overline{4}$ | $122/48 = 2,5$   | $\overline{1-2}$ |
| Время на 1 видео, мин.                  | $\theta$                                            | $\overline{4}$ | $2,5/0,75 = 3,3$ | $1 - 2$          |
| Кол-во гиперссылок                      | $\theta$                                            | 24             | $197/48 = 4,1$   | больше 4         |
| Направление                             | Нормативные<br>документы, перечень<br><b>BCCX</b>   |                |                  |                  |
| гиперссылки                             | профессий,<br>специальностей<br>$\,$ M<br>контакты, |                |                  |                  |
|                                         | мероприятия,<br>подача заявки,<br>консультант       |                |                  |                  |
|                                         | онлайн, статьи, тесты, видео, информация            |                |                  |                  |
| Обратная<br>СВЯЗЬ                       | социальные сети, комментарии, психолог,             |                |                  |                  |
| (электронная)                           | консультант, онлайн приемная                        |                |                  |                  |
| Кол-во блоков информ.                   | 1                                                   | 18             | $237/48 = 4.9$   | 5                |

\* Расчетное среднее значение определяется нахождением среднего арифметического значения данных таблиц 1 и 2. Суммарно колонок в двух таблицах – 48.

4 этап – Анализ информации, определение направления совершенствования страницы сайта ЮТТ «Навигатор по профессиям, специальностям ЮТТ» с учетом эталонных границ показателей

В связи с тем, что эталонные показатели отражают лишь количественные характеристики, для дальнейшей исследовательской работы нам необходимо выделить качественные характеристики информации на профориентационной странице сайтов ПОО. Поэтому, мы не выбрали эталон профориентационной страницы сайта ПОО, но определились с цифровыми параметрами для размещения информации на станице сайта.

Как отмечает Мищенко Н.Ю., в бенчмаркинге анализ информации включает в себя несколько задач:

−упорядочение и сопоставление полученных данных,

−контроль качества информационных материалов,

−выявление недостатков в работе по сравнению с лучшими методами,

−проведение анализа [4, с. 30].

Решая данные задачи, проанализировав полученные результаты, мы определили направления совершенствования работы по реализации проекта страницы сайта «Навигатор по профессиям, специальностям ЮТТ»:

− применить полученные количественные показатели для измерения профориентационной информации при размещении ее на странице сайта «Навигатор по профессиям, специальностям ЮТТ»;

− провести исследование по определению качественных показателей для измерения профориентационной информации;

− провести диагностику полученных результатов.

### **Список литературы**

1. Бенчмаркинг: основные понятия и процесс реализации. – URL: [https://www.cfin.ru/management/controlling/benchmarking\\_meths.shtml](https://www.cfin.ru/management/controlling/benchmarking_meths.shtml) (дата обращения: 11.12.2019)

2. Бенчмаркинг: что это + 9 примеров + 5 видов. – URL: [https://in](https://in-scale.ru/blog/benchmarking)[scale.ru/blog/benchmarking](https://in-scale.ru/blog/benchmarking) (дата обращения: 11.12.2019)

3. Атлас профессий и специальностей, по которым ведется подготовка в организациях среднего профессионального образования Челябинской области – URL: http://www.chirpo.ru/atlas-professij (дата обращения: 11.11.2019)

4. Мищенко, Н. Ю. Бенчмаркинг как инструмент управления качеством образовательного процесса / Н. Ю. Мищенко // Педагогическая наука и практика. – 2018. – № 1 (19). – С. 28 – 31.